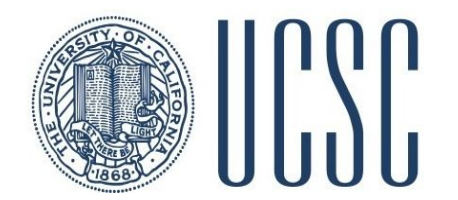

# Getting Started with PSL

## Eriq Augustine and Golnoosh Farnadi UC Santa Cruz **MLTrain 2018**

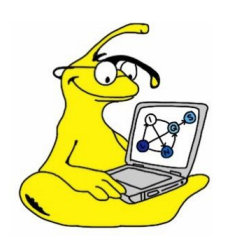

[psl.linqs.org](http://psl.linqs.org) [github.com/linqs/psl](https://github.com/linqs/psl)

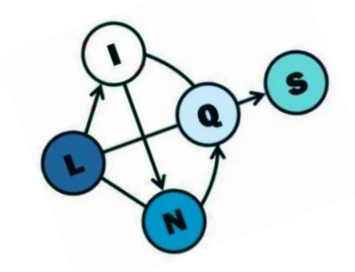

#### git clone<https://github.com/linqs/psl-examples.git>

cd psl-examples/simple-acquaintances/cli

git checkout uai18

All examples available at:<https://github.com/linqs/psl-examples>

### Requirements

CLI:

 $\bullet$  Java 7/8

Java/Groovy:

- $\bullet$  Java 7/8
- Maven

Helper Scripts:

- Linux / Mac / Windows Subsystem for Linux
- wget / curl

### Toy Problem

- **Predict who knows who.**
- Given information:
	- Where people have lived.
	- What people like.
	- Who some people already know.

### What a PSL Example Looks Like

#### simple-acquaintances README.md  $cli$ run.sh simple-acquaintances.data simple-acquaintances.psl data groovy pom.xml run.sh src

### Examining the Model

### ● CLI PSL requires two files:

- Model/Rules File
	- Defines Rules
- Data File
	- Defines Predicates
	- Defines Partitions
	- Points to Actual Data

## Running a PSL Example

### ./run.sh

Performed by the run script:

- Fetch Data
- Fetch PSL Dependencies
- Build
- Run Weight Learning
- Run Inference
- Evaluate Results
- Output Predictions

# Configuring PSL

- CLI Usage
- **Modifying Run Script**
- Configuration Options
	- Logging
	- Postgres
	- Inference Hyperparms
	- Lazy Inference
- **Weight Learning** 
	- Different Methods